## 契約終了&更新の際の画面

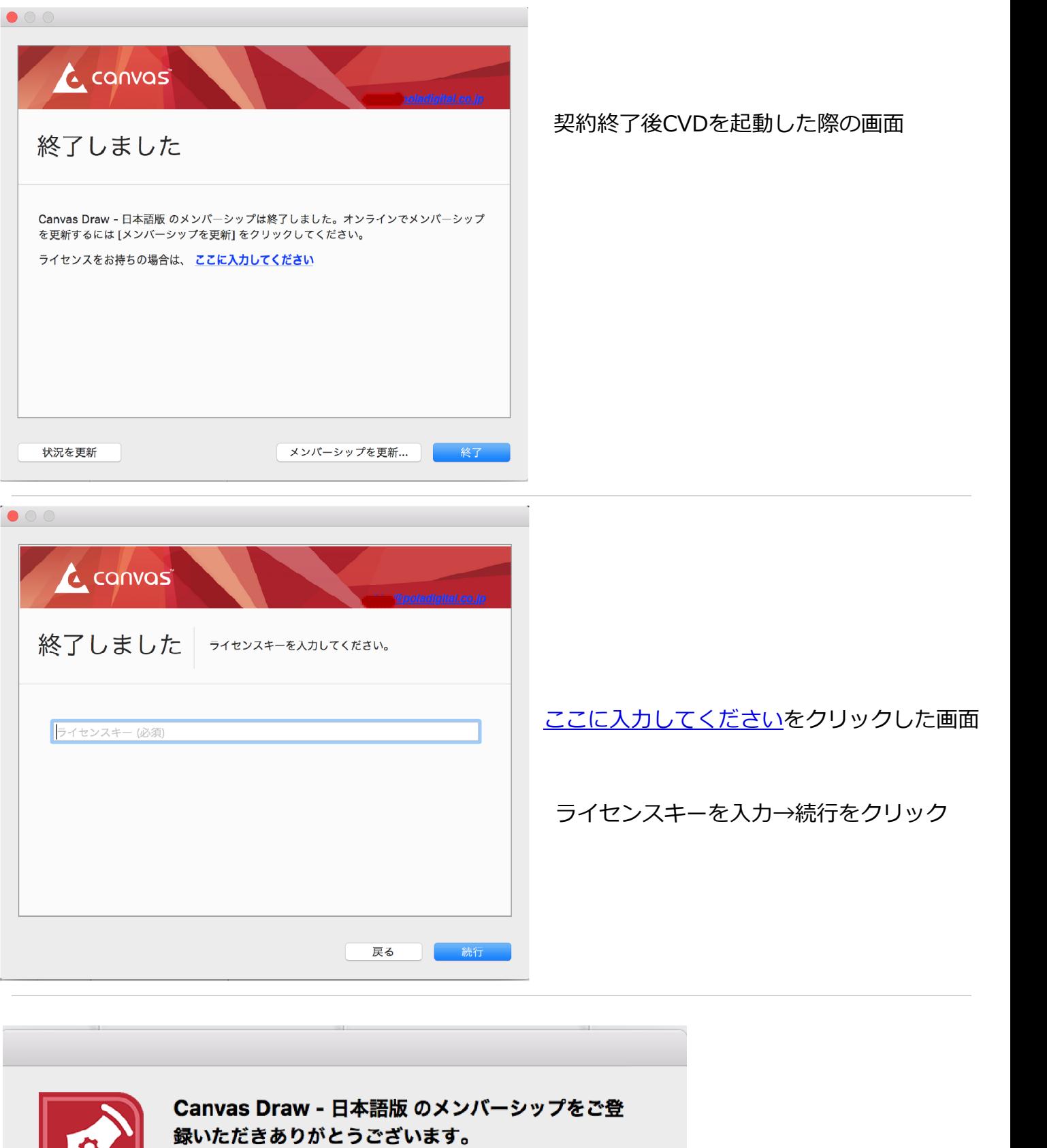

メンバーシップは 366 日間有効です。

OK.

キーを入力し[続行]をクリックするとこの画面となります。 [OK]ボタンをクリックするとCVDが起動します。